# **Workflow Service Extensions for UNICORE 6**

Utilising <sup>a</sup> Standard WS‐BPEL Engine for Grid Service Orchestration

*S. Gudenkauf, W. Hasselbring, A. Höing, G. Scherp, O. Kao*

**Unicore Summit ‐ Euro‐Par 2008 26.08.2008**

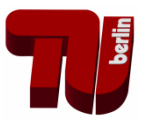

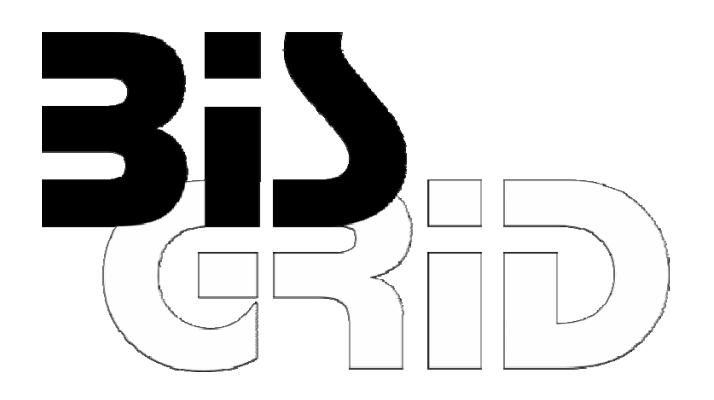

**SPONSORED BY THE** 

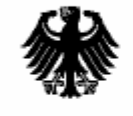

Federal Ministry<br>of Education and Research

# Agenda

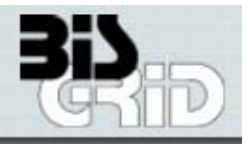

- **E** Motivation
- **BIS‐Grid as UNICORE 6 Services**
- **The BIS‐Grid Services**
- **Implementation Status**
- **E** Conclusion

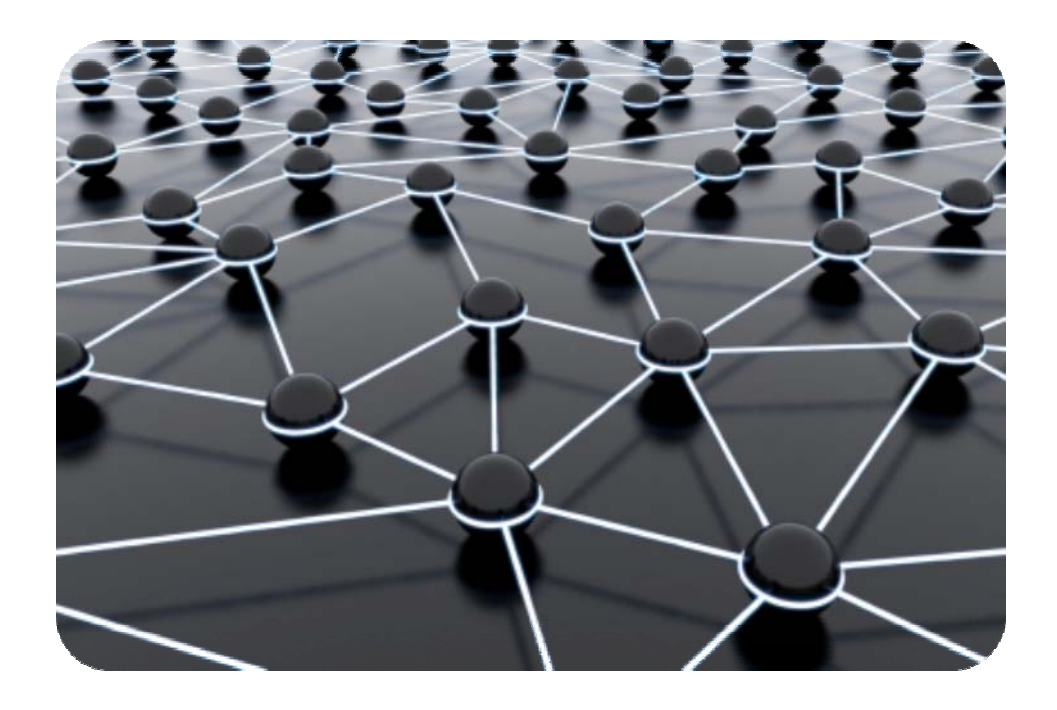

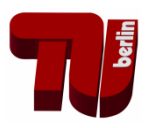

### **Motivation - Enterprise Application Integration**

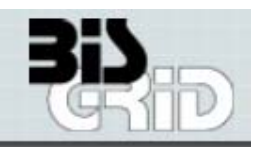

- **Enterprises often have a lot of heterogeneous** information systems
- Unstructured application landscape
- System Integration
	- **Enterprise Application Integration as solution to** consolidate the IT
	- " First choise for inter-systems communication: Web Services and WS-\* specifications
	- Workflow Engines for Orchestration
- Challanges
	- Operational and maintenance costs
	- Quality of Service

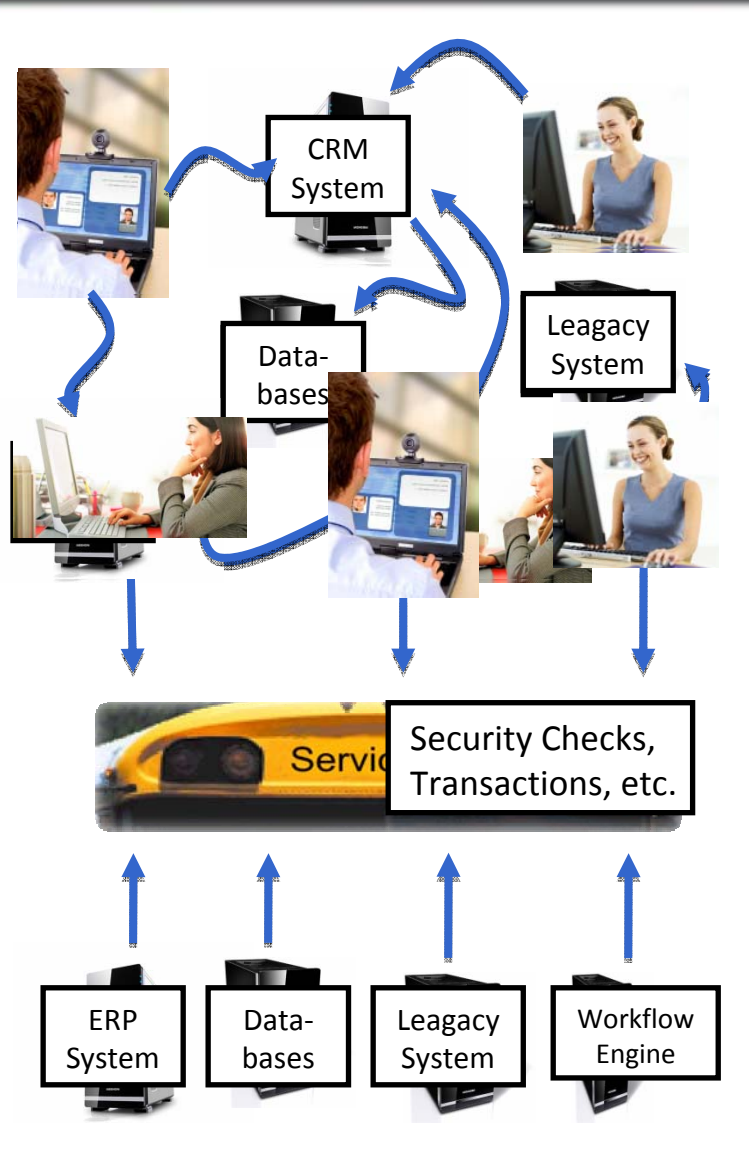

André Höing - andre.hoeing@tu-berlin.de Technische Universität Berlin

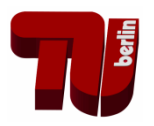

# **BIS-Grid in a Nutshell**

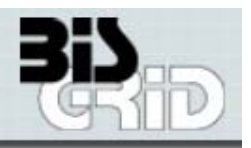

- " Case Study: Feasability of EAI with Grid Technologies
- " Door Opener: Grid utilisation and D-Grid participants for SMEs
- **Enabler:** generic Grid-compatible integration solution (Grid Service orchestration)

#### $\blacksquare$  Goals

- **Trustworthy collaboration** and business models for Grid providing
- Orchestration/Integration-as-a-Service
- **FOCUSSING SME**
- Utilisation of industrial **standards** to orchestrate Web and Grid Services
- Integration with well-accepted technologies

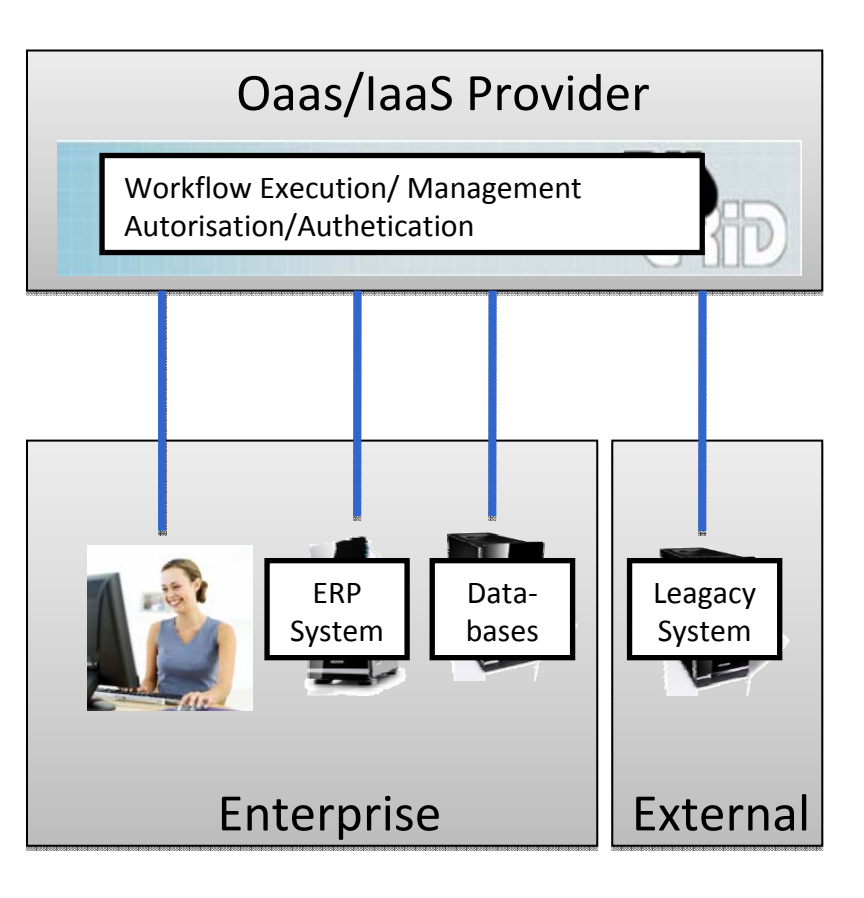

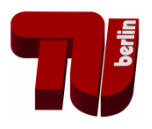

# How to integrate the BIS-Grid Engine

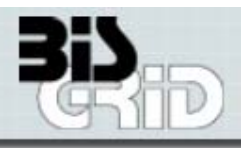

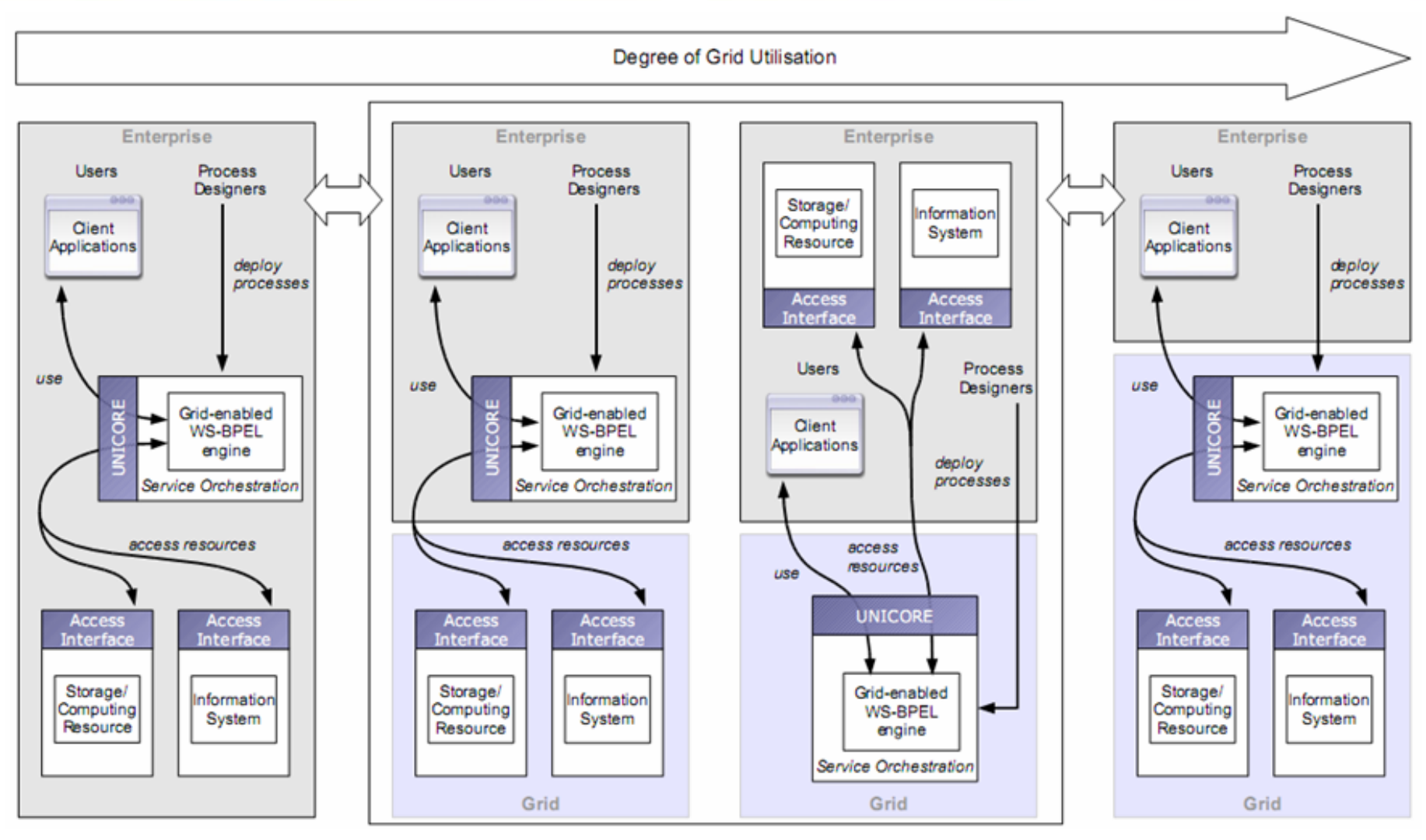

**Classical FAI** 

#### **External Service Hosting**

#### **Thin Client Sczanrio**

André Höing - andre.hoeing@tu-berlin.de Technische Universität Berlin

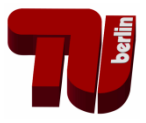

### Some Use Cases

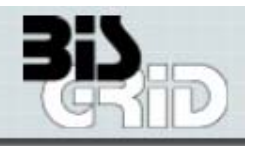

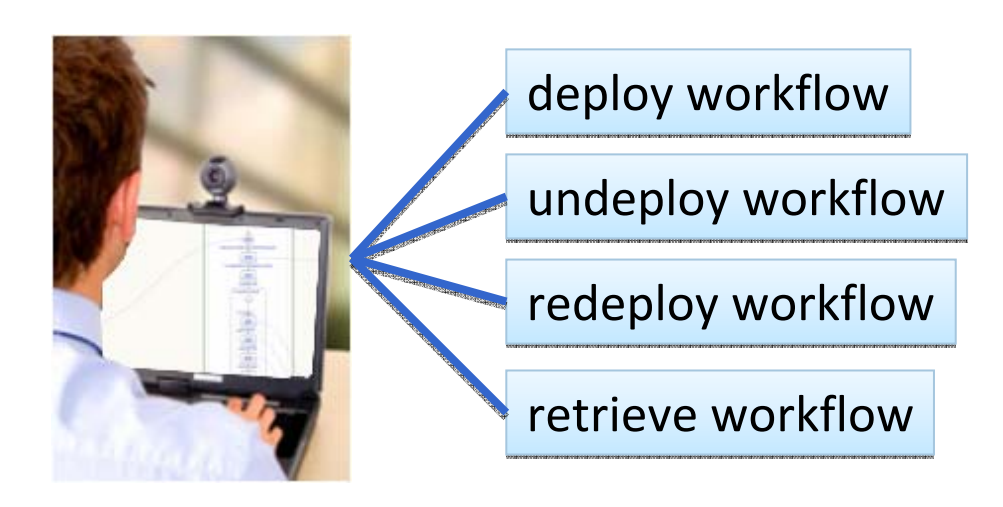

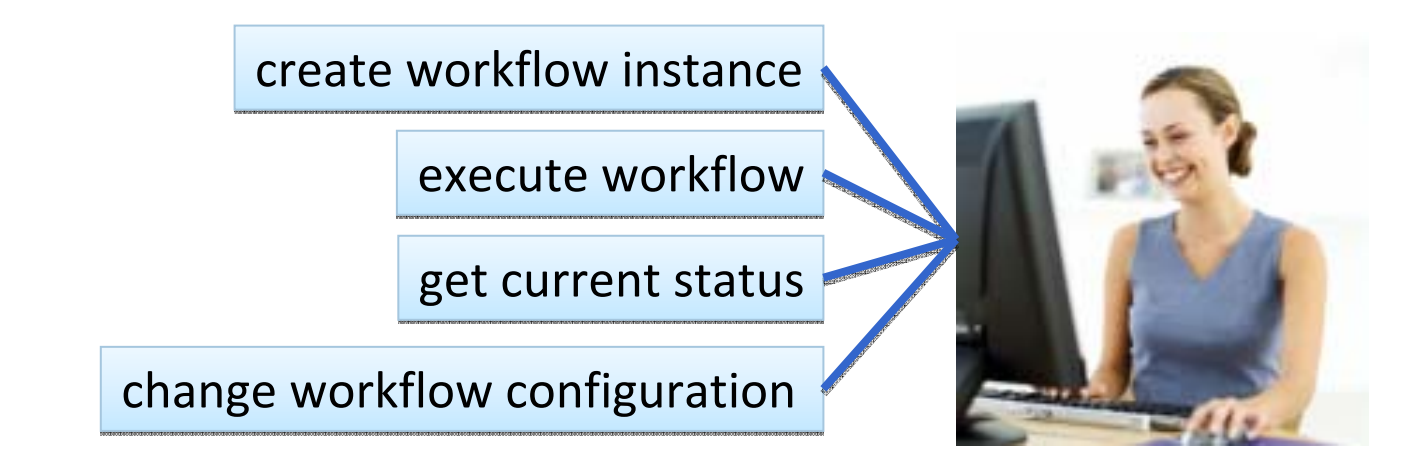

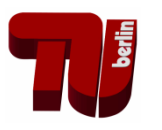

### **BIS-Grid as UNICORE 6 Service Extensions**

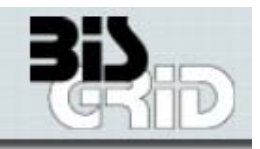

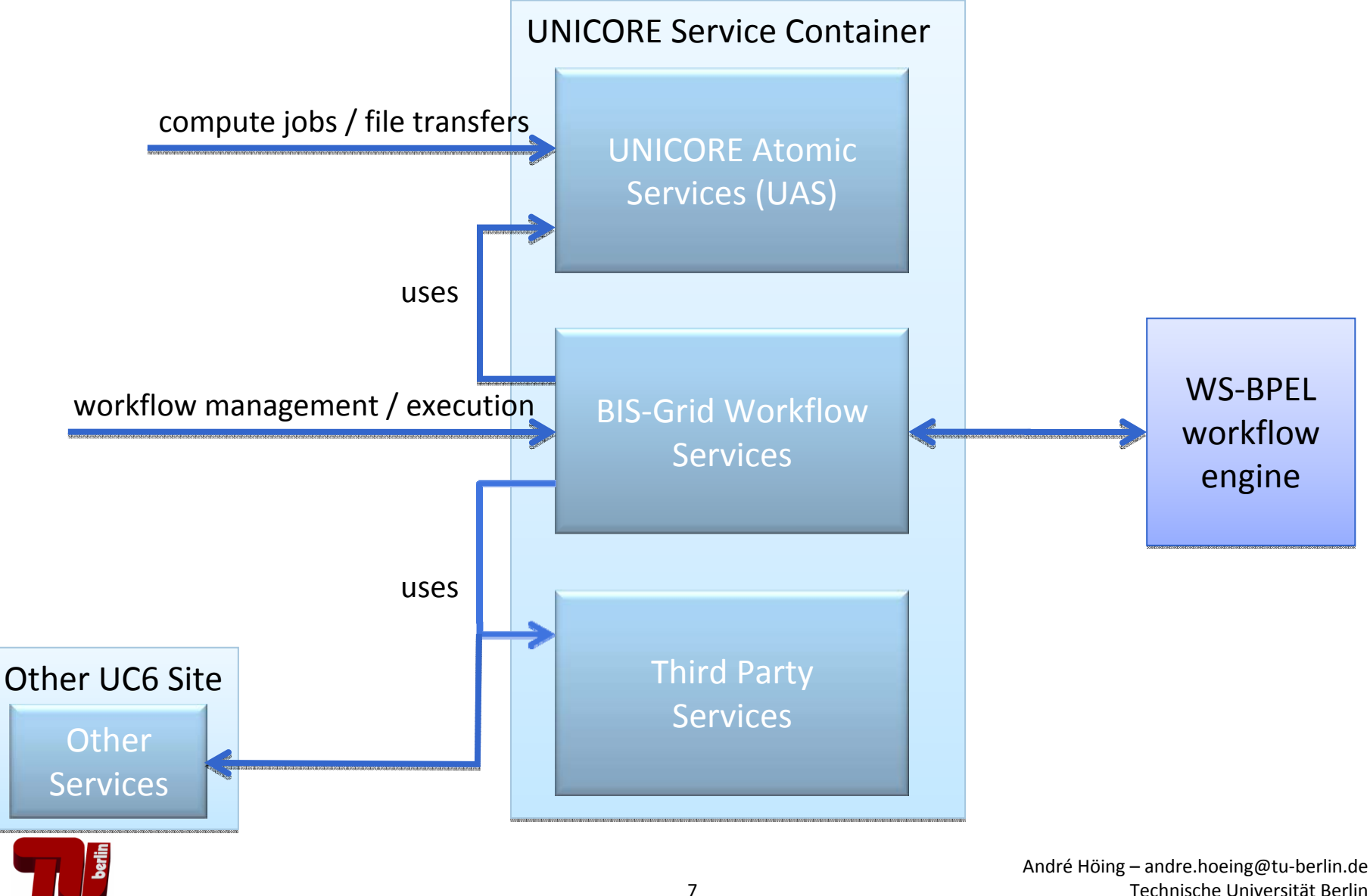

# Using a standard WS-BPEL Engine

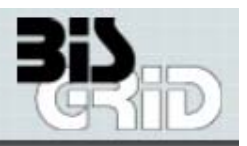

#### **Pros**

- **Possibility to easily evolve with** future BPEL developments
- **Load Balancing / Security by using** several WS‐BPEL engines

#### **Cons**

- Modeling Grid Invokes by using WS-Calls is very complex
	- Create
	- **Invoke**
	- **Destroy**
- **2 existing Workflow Instances** (UNICORE and WS‐BPEL Engine)
	- **Mapping Problems**

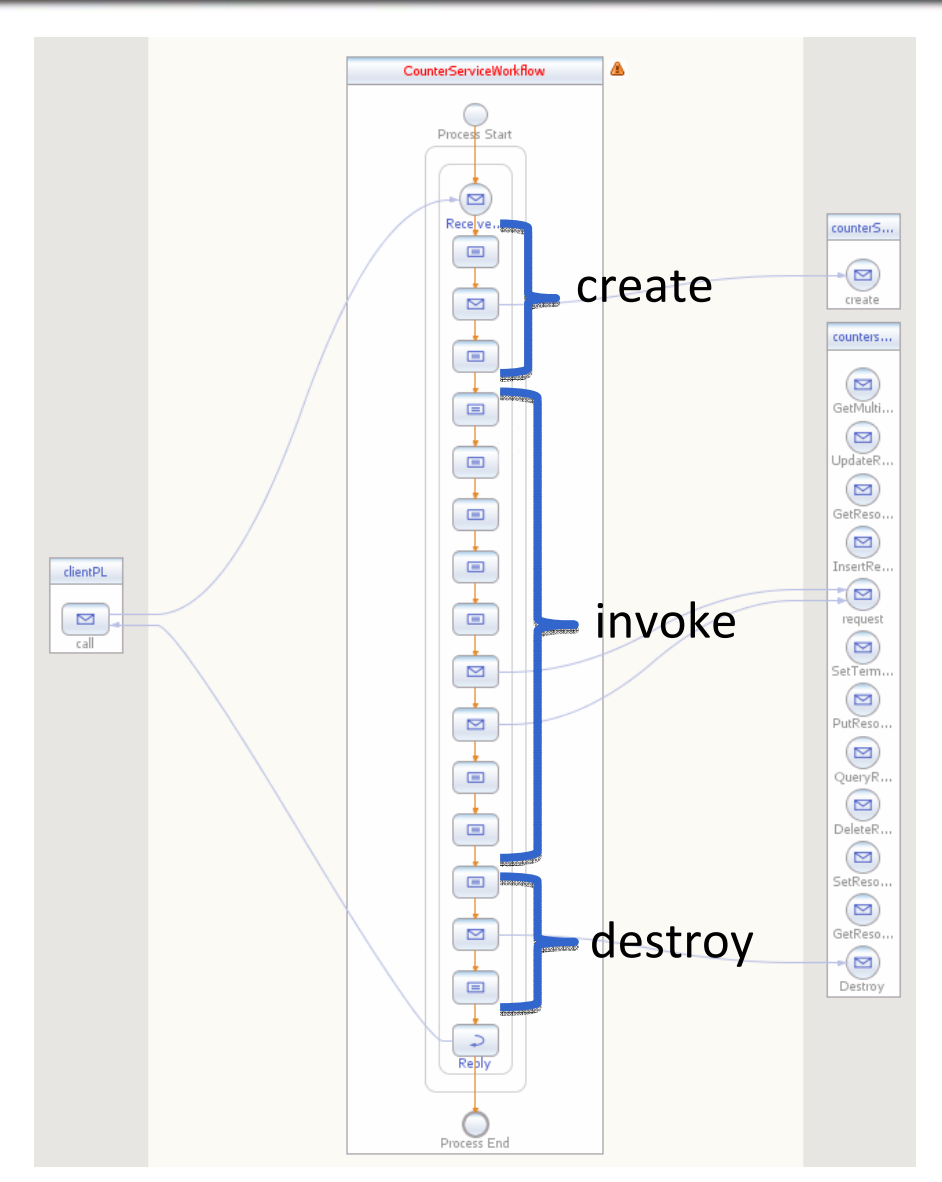

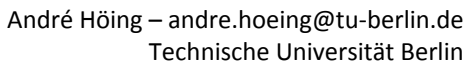

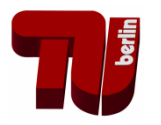

### BIS-Grid Services / WS-BPEL Engine Mapping

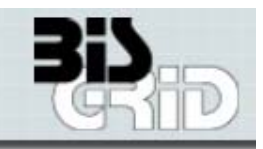

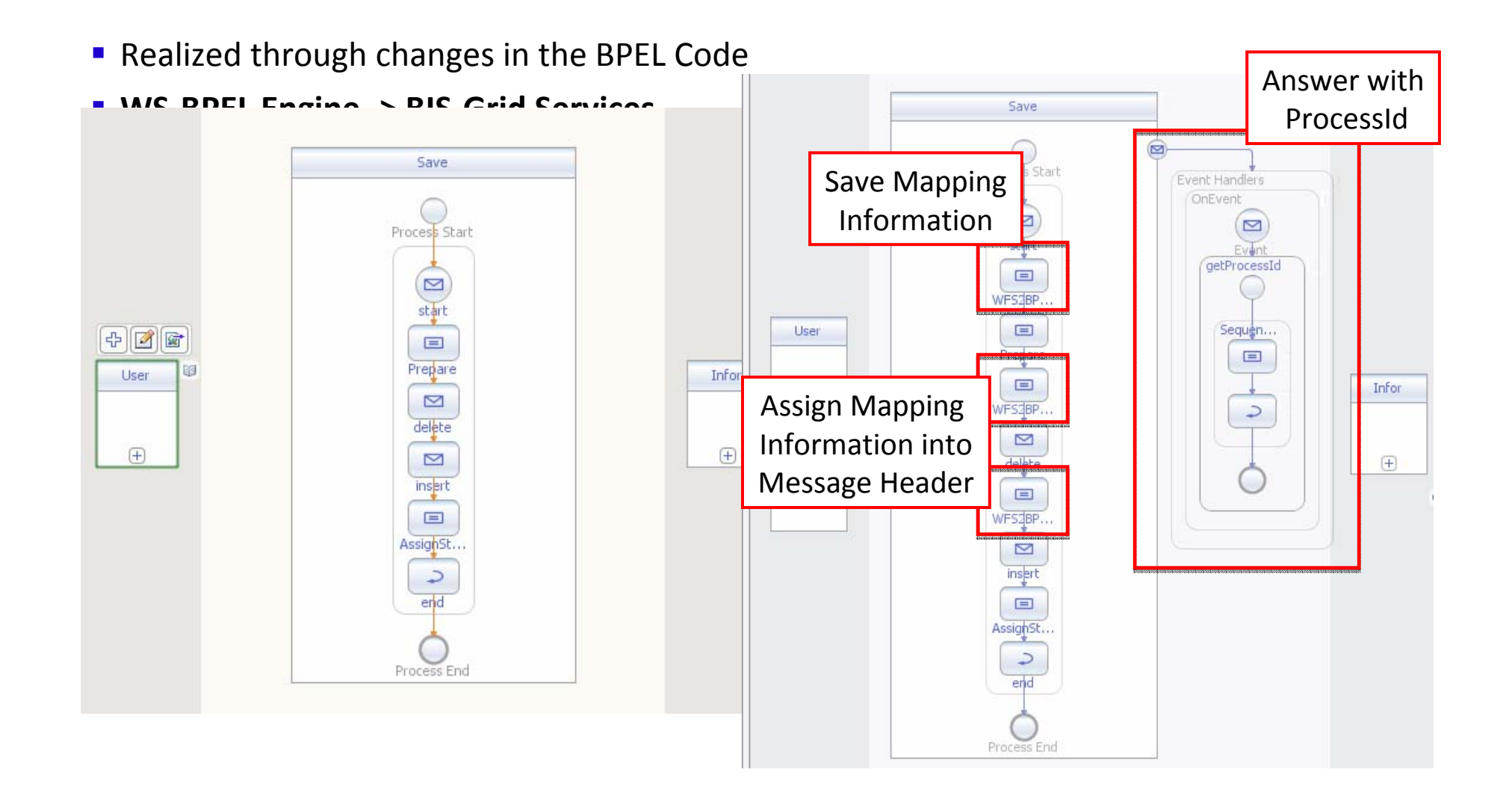

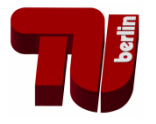

### BIS-Grid Workflow Services in Detail

BIS‐Grid Workflow Services

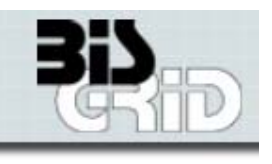

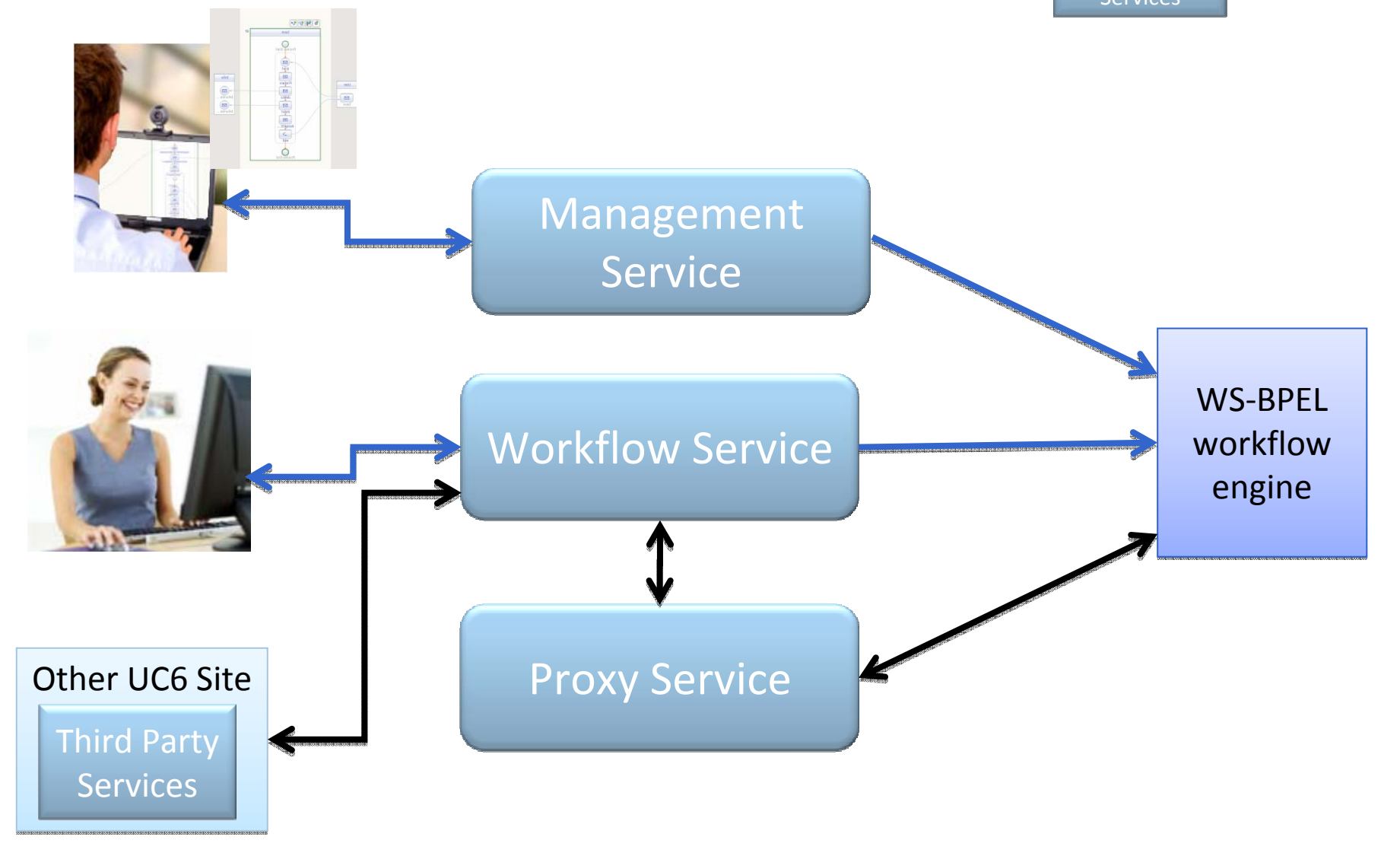

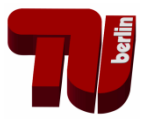

### **Workflow Management Service**

Management Service

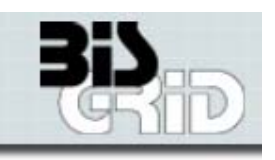

#### **WSRF Service**

- Factory
	- Create
	- **Search**

#### **Service**

- **Deploy**
- **Undeploy**
- **-** Redeploy
- **Retrieve**

 $\mathsf{Deploy:}$ 1.Store deployment package to file space 2.Check correctness 3.Modify WS‐BPEL Description with implementation specific pattern 4.Deploy workflow to WS‐BPEL Workflow Engine 5.Create and register new Workflow Service 5.Remove all files concerning this workflow from 5.Remove all files concerning this workflow from file space file space

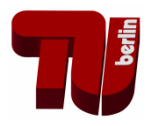

### **Proxy Service**

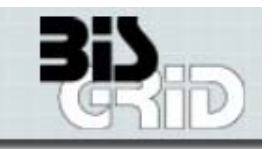

#### **WSRF Service**

- Factory
	- Create
- **Service** 
	- Start
	- Stop
- Opens a port for connections from WS-BPEL Engine
- **Extracts Mapping Information from SOAP Message** Header
- **Forwards the Message to the correct Workflow** Service Instance

```
<soap:Header>
  <map:mapping-information 
   xmlns:map="http://bisgrid.dgrid.de/mapping">
    <map:ID>
      CallCenterWorkflowService:c5517ab3-8ea7-4b01-b350-fca6173d4dab</map:ID>
  </map:mapping-information>
  …
</soap:Header>
```
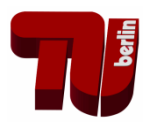

### **Workflow Service**

Workflow Service

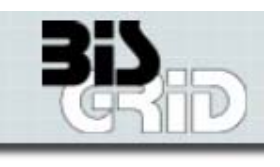

### **UI WSRF Service**

- Factory
	- $\blacksquare$  Create
- Service
	- GetCurrentStatus
	- AddSecurityCredentials
	- ConfigureExternalCalls
	- $\blacksquare$
	- + Workflow specific operations
- Resonsible for Workflow Execution
- Make the WS-BPEL Engine to a GS-BPEL Engine
	- Security
	- Hide Grid-Specific stuff

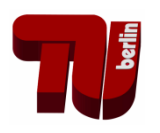

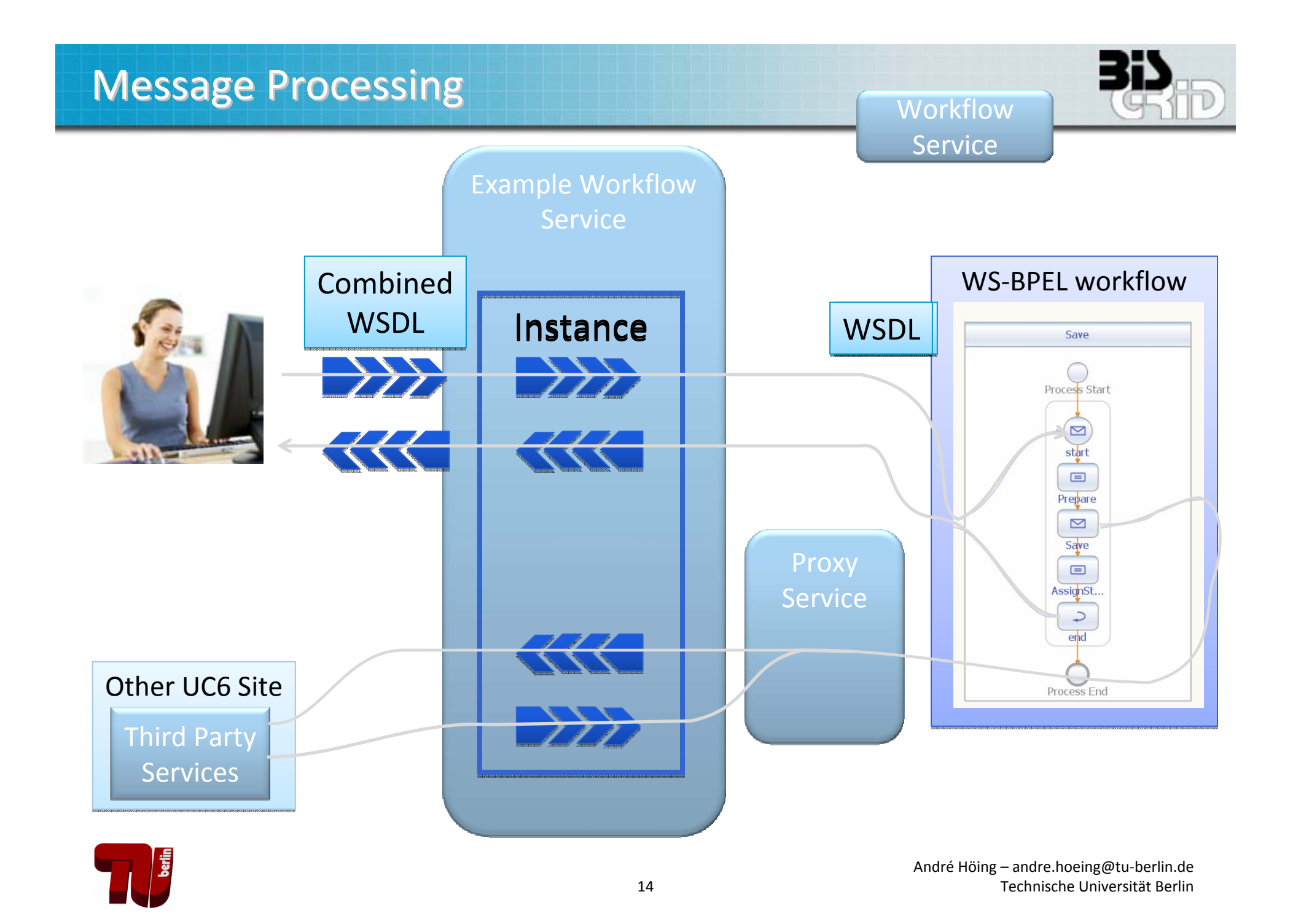

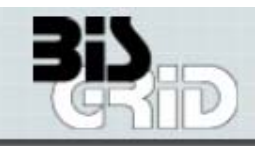

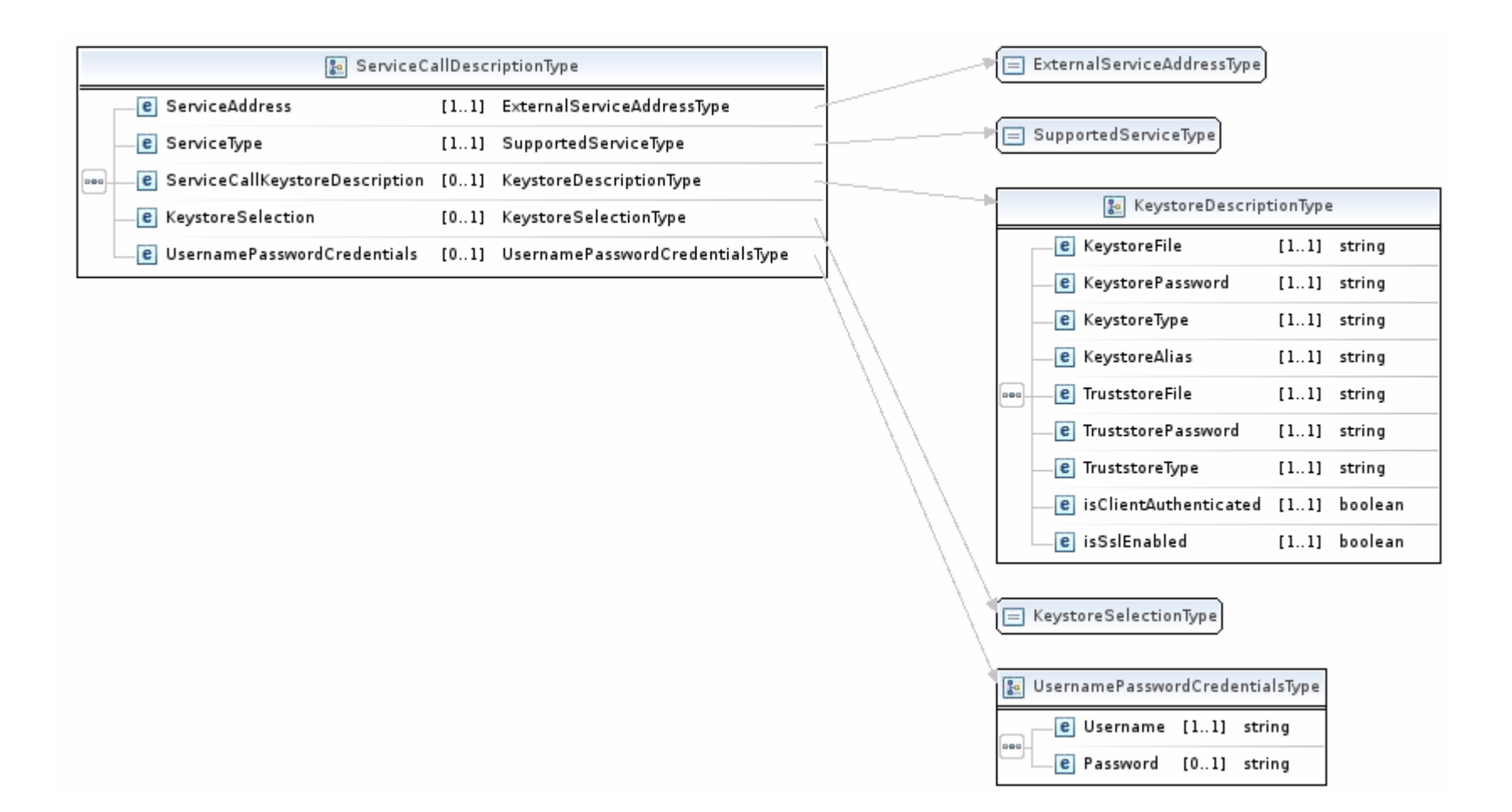

### **Implementation Status**

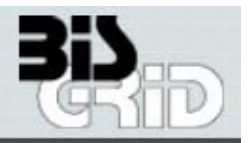

#### **UNORK IN PROGRESS**

#### **First prototype in test phase**

- Management Service as prototype
- Proxy nearly ready
- Workflow Service as protoype
- " Not all features already implemented
- " Configurable external Service calls
- **SSL Security**

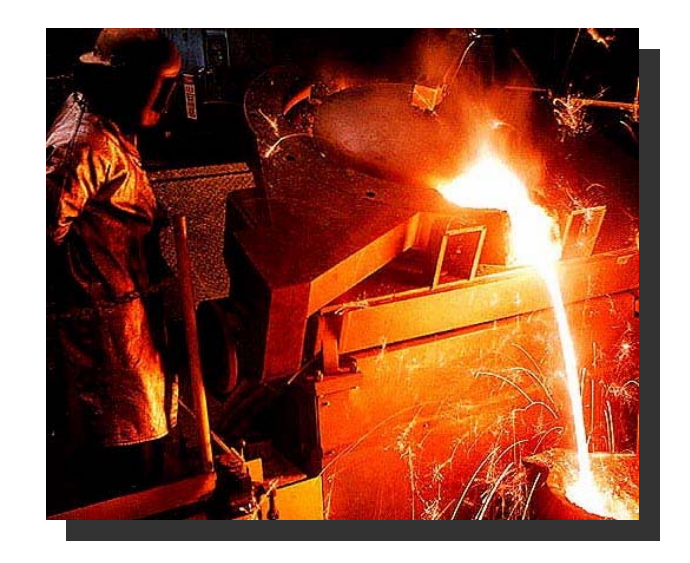

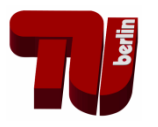

### What's next?

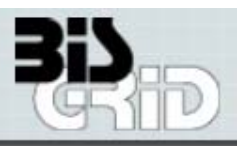

- **Tests, tests, tests …**
- **More input from the business domain**
- **Security Policies, PDP, PEP**
- **Editor that hides <sup>a</sup> lot of the complexity**
	- **Should address Business Domain**
	- **Simple to Use**
	- **Not Engine specific**
	- Whp. we will extend the NetBeans BPEL Plugin (from OpenESB Project)
- **Human Interaction in Workflows**
	- **Simple human interaction pattern should be introduced**
- **Extensions to call GT4 Services ?!**
- **Integration into the UNICORE Stack?**

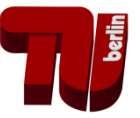

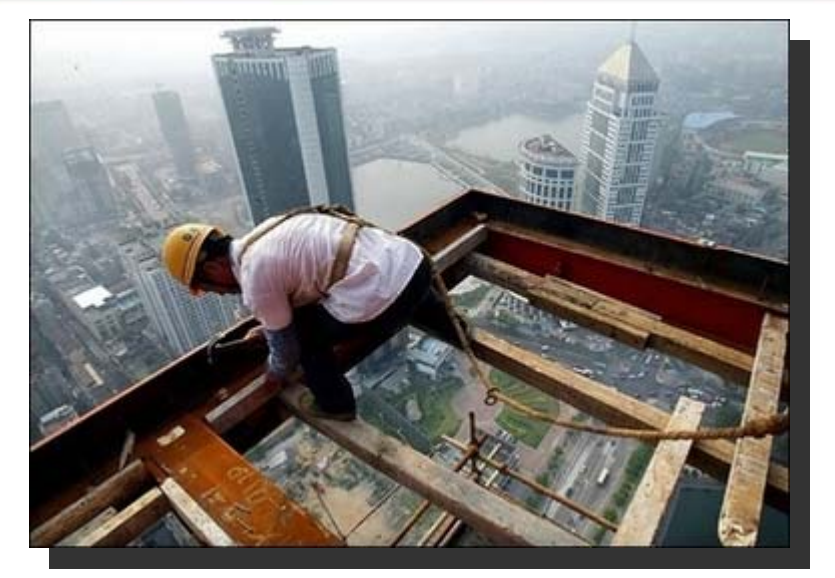

# BIS-Grid for Compute Jobs?

### **Job Submission Workflow**

- **Job Submission Grid Bean acts like a** workflow and makes over 10 UNICORE ATOMIC Services Calls (without stage out)
- BIS-Grid can be used to model and execute such <sup>a</sup> workflow
- **Can be used in other workflows**
- **Flexiable and Modifyable for different** Use Cases

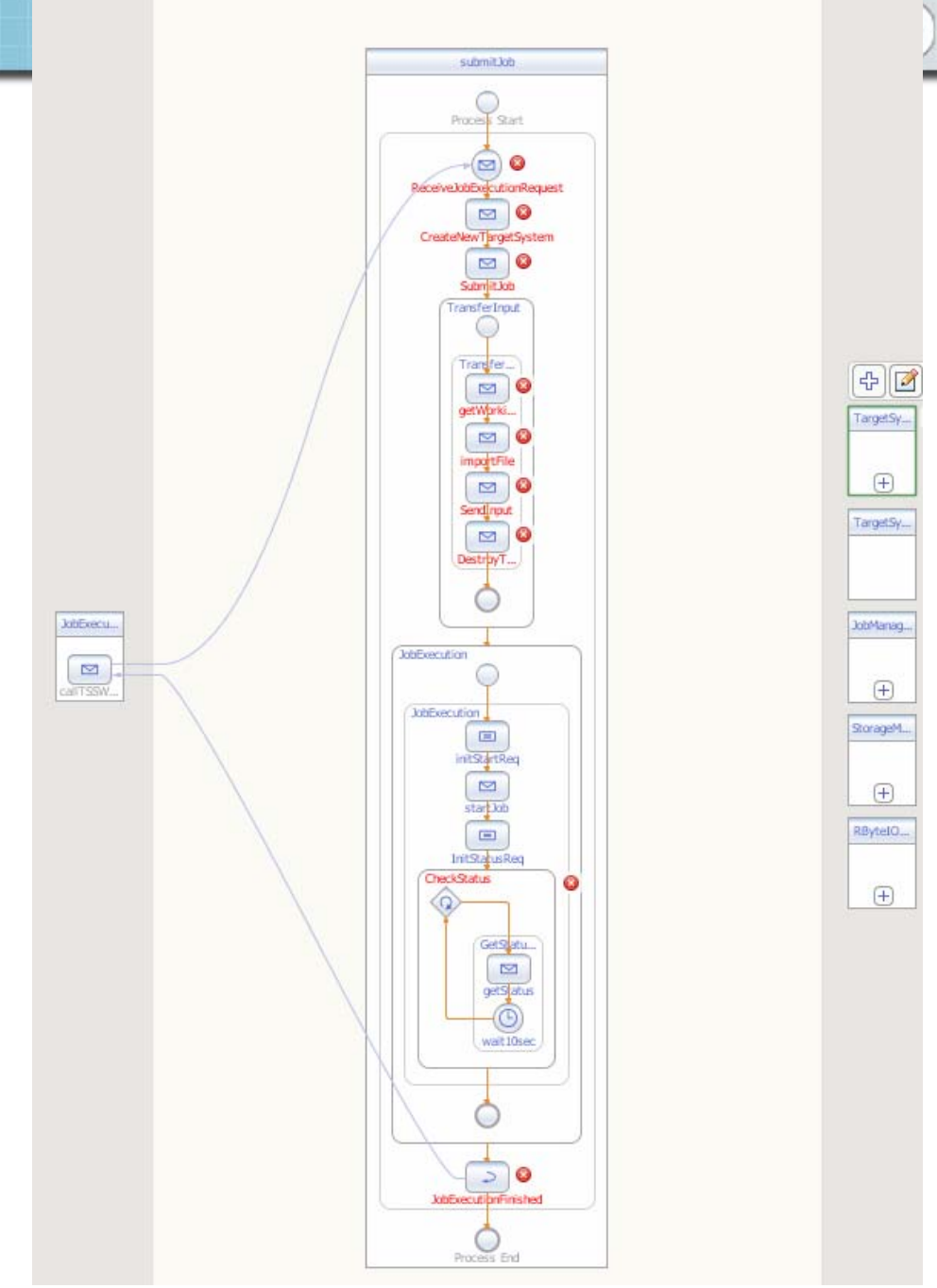

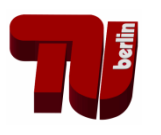

### **Conclusion**

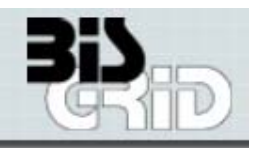

- **BIS‐Grid as Case Study to use Grid Technologies for EAI**
- **Flexibale Workflow Management and Execution**
- **Addresses Business Domain but also Scientific Workflows are possible**
- **Prototype implementation already available**

If we find an Internet Connection II can give a DEMO in a break.

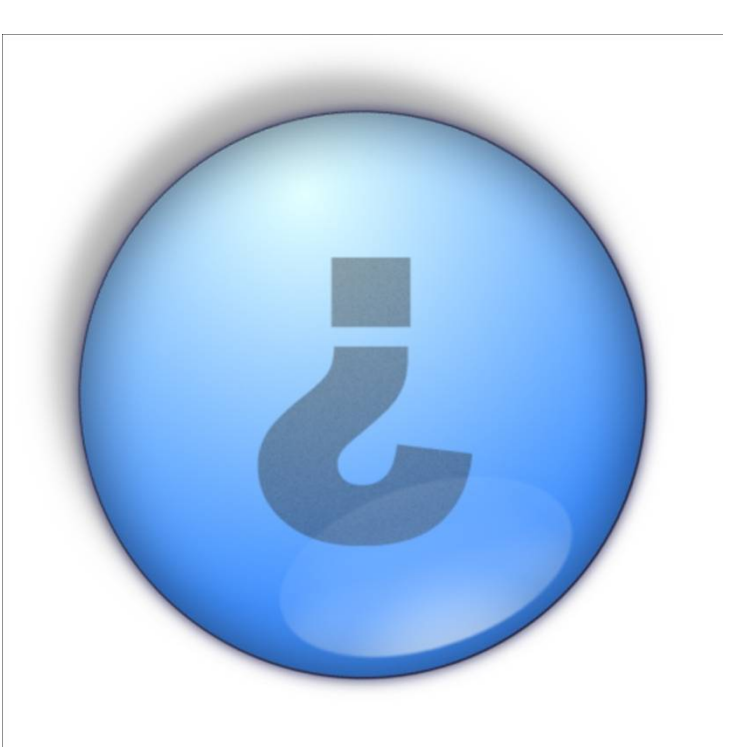

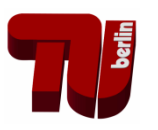